<span id="page-0-0"></span> $^{15}_{2015-06}$ CS147

CS 147:<br>Computer Systems Performance An

# CS 147: Computer Systems Performance Analysis Ratio Games and Introduction to Experimental Design

**Overview** 

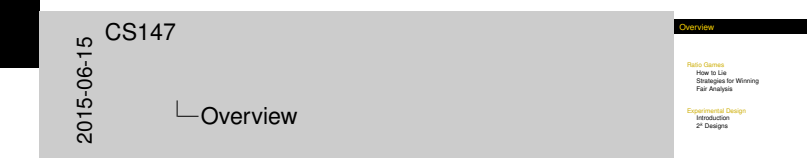

#### [Ratio Games](#page-2-0)

[How to Lie](#page-2-0) [Strategies for Winning](#page-10-0) [Fair Analysis](#page-12-0)

[Experimental Design](#page-13-0)

[Introduction](#page-13-0) 2*<sup>k</sup>* [Designs](#page-24-0)

#### Ratio [Games](#page-2-0)

<span id="page-2-0"></span>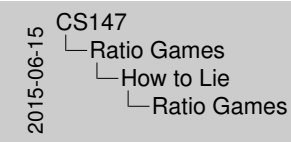

- Ratio Games
- $\cdot$  Choosing a base system<br> $\cdot$  Using ratio metrics
- 
- 
- **I Relative performance enhancement I Ratio games with percentages I Strategies for winning a ratio game I Correct analysis of ratios**
- 

- $\triangleright$  Choosing a base system
- $\blacktriangleright$  Using ratio metrics
- $\blacktriangleright$  Relative performance enhancement
- $\blacktriangleright$  Ratio games with percentages
- $\triangleright$  Strategies for winning a ratio game
- $\triangleright$  Correct analysis of ratios

### Cho[osing a Bas](#page-2-0)e System

<span id="page-3-0"></span>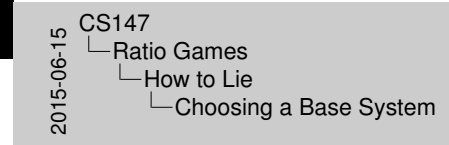

Choosing a Base System

- I Run workloads on two systems<br>I Normalize performance to chosen system
- <sup>I</sup> Take average of ratios <sup>I</sup> *Presto*: you control what's best

- $\blacktriangleright$  Run workloads on two systems
- $\blacktriangleright$  Normalize performance to chosen system
- $\blacktriangleright$  Take average of ratios
- **Presto:** you control what's best

#### Exa[mple of Cho](#page-2-0)osing a Base System

#### $\triangleright$  (Carefully) selected Ficus results:

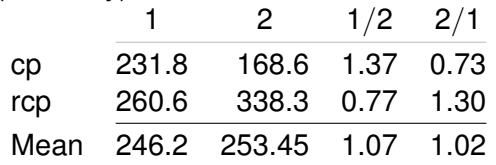

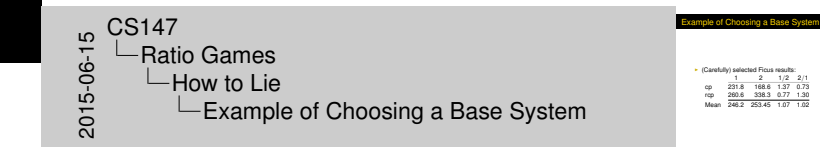

<span id="page-4-0"></span>Here, the mean running time on two replicas is worse. But by choosing the appropriate base, I can make a single replica 7% slower, or I can make two replicas 2% slower (i.e., a single replica is 2% faster).

## Why [Does This](#page-2-0) Work?

 $\blacktriangleright$  Expand the arithmetic:

$$
R_{a;b}=\frac{y_a}{y_b} \qquad R_{b;b}=1.0
$$

$$
\begin{array}{ll}\n\text{CS147} \\
\hline\n\downarrow^{\text{C}} & \text{L} \\
\hline\n\downarrow^{\text{C}} & \text{L} \\
\hline\n\downarrow^{\text{C}} & \text{L} \\
\hline\n\downarrow^{\text{C}} & \text{L} \\
\hline\n\downarrow^{\text{C}} & \text{L} \\
\hline\n\downarrow^{\text{C}} & \text{L} \\
\hline\n\downarrow^{\text{C}} & \text{L} \\
\hline\n\downarrow^{\text{C}} & \text{L} \\
\hline\n\downarrow^{\text{C}} & \text{L} \\
\hline\n\downarrow^{\text{C}} & \text{L} \\
\hline\n\downarrow^{\text{C}} & \text{L} \\
\hline\n\downarrow^{\text{C}} & \text{L} \\
\hline\n\downarrow^{\text{C}} & \text{L} \\
\hline\n\downarrow^{\text{C}} & \text{L} \\
\hline\n\downarrow^{\text{C}} & \text{L} \\
\hline\n\downarrow^{\text{C}} & \text{L} \\
\hline\n\downarrow^{\text{C}} & \text{L} \\
\hline\n\downarrow^{\text{C}} & \text{L} \\
\hline\n\downarrow^{\text{C}} & \text{L} \\
\hline\n\downarrow^{\text{C}} & \text{L} \\
\hline\n\downarrow^{\text{C}} & \text{L} \\
\hline\n\downarrow^{\text{C}} & \text{L} \\
\hline\n\downarrow^{\text{C}} & \text{L} \\
\hline\n\downarrow^{\text{C}} & \text{L} \\
\hline\n\downarrow^{\text{C}} & \text{L} \\
\hline\n\downarrow^{\text{C}} & \text{L} \\
\hline\n\downarrow^{\text{C}} & \text{L} \\
\hline\n\downarrow^{\text{C}} & \text{L} \\
\hline\n\downarrow^{\text{C}} & \text{L} \\
\hline\n\downarrow^{\text{C}} & \text{L} \\
\hline\n\downarrow^{\text{C}} & \text{L} \\
\hline\n\downarrow^{\text{C}} & \text{L} \\
\hline\n\downarrow^{\text{C}} & \text{L} \\
\hline\n\downarrow^{\text{C}} &
$$

**Expand the arithmetic:**  $R_{a,b} = \frac{y_a}{y_b}$  *R*<sub>b;*b*</sub> = 1.0  $P_{A|b} = \frac{1}{n} \sum R_{l|ab} = \frac{1}{n} \left( \frac{y_{0,b}}{y_{0,b}} + \frac{y_{1,a}}{y_{1,b}} + \cdots \right)$  $\neq \frac{\frac{1}{2} \sum Y_{1,0}}{\frac{1}{2} \sum Y_{1,0}} \neq \frac{1}{P_{0,0}}$ 

Why Does This Work?

<span id="page-5-0"></span>*R* is the performance ratio of the overall test, i.e., the total time of all tests (equivalently, their average, assuming paired tests). *P* is the average of ratios.

$$
P_{a;b} = \frac{1}{n} \sum R_{i;a;b} = \frac{1}{n} \left( \frac{y_{0;a}}{y_{0;b}} + \frac{y_{1;a}}{y_{1;b}} + \cdots \right) + \frac{\frac{1}{n} \sum y_{i;a}}{\frac{1}{n} \sum y_{1;b}} \neq \frac{1}{P_{b;a}}
$$

## Usin[g Ratio Me](#page-2-0)trics

- $\blacktriangleright$  Pick a metric that is itself a ratio
	- E.g., power = throughput  $\div$  response time
	- $\triangleright$  Or cost/performance
- $\blacktriangleright$  Handy because division is "hidden"

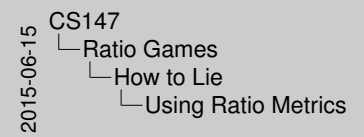

Using Ratio Metrics

<sup>I</sup> Pick a metric that is itself a ratio <sup>I</sup> E.g., power = throughput <sup>÷</sup> response time <sup>I</sup> Or cost/performance <sup>I</sup> Handy because division is "hidden"

<span id="page-6-0"></span>This is subtler because of the hidden division.

#### Relat[ive Perform](#page-2-0)ance Enhancement

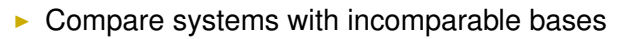

- $\blacktriangleright$  Turn into ratios
- Example: compare Ficus 1 vs. 2 replicas with UFS vs. NFS  $(1)$ run on chosen day):

<span id="page-7-0"></span>"cp" Time Ratio

Ficus 1 vs. 2 197.4 246.6 | 1.25 UFS vs. NFS  $178.7$  238.3 | 1.33

 $\triangleright$  "Proves" adding Ficus replica costs less than going from UFS to NFS

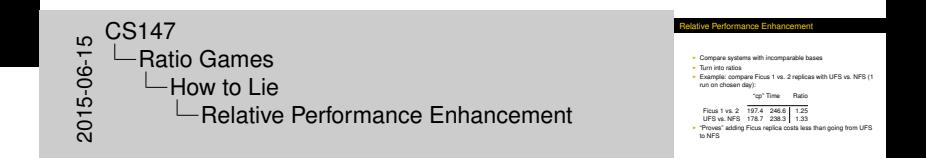

## Ratio [Games w](#page-2-0)ith Percentages

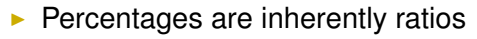

- $\blacktriangleright$  But disguised
- $\triangleright$  So great for ratio games
- $\blacktriangleright$  Example: Passing tests

#### Test  $|A$  Runs A Passes A %  $|B$  Runs B Passes B %

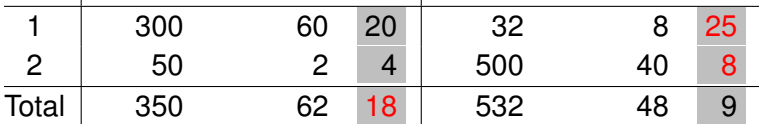

 $\triangleright$  A is worse, but looks better in total line!

<span id="page-8-0"></span>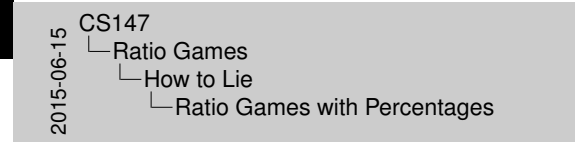

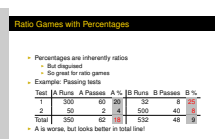

#### More [on Percen](#page-2-0)tages

<span id="page-9-0"></span>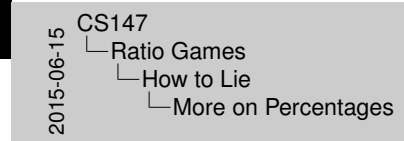

More on Percentage

 $\begin{aligned} \text{P}\text{Sylphological impact} \\ \text{1000%} \text{I}\text{s} & \text{1000%} \text{J}\text{s} & \text{1000%} \text{J}\text{m} & \text{1000%} \text{J}\text{cm} \\ \text{1000%} \text{I}\text{cm} & \text{1000%} \text{I}\text{cm} & \text{1000%} \text{J}\text{cm} & \text{1000%} \text{J}\text{cm} \\ \text{1000%} \text{I}\text{cm} & \text{II}\text{cm} & \text{I}\text{cm} & \text{J}\text{cm} &$ Small sample sizes can generate big lies<br> $\cdot$  "83% of dentists surveyed recommend C<br> $\cdot$  (We asked 6 dentists; 5 liked Crest)<br>Base should be initial, not final value<br> $\cdot$  F o mine can't from 400% Rose should be initial over final value

- $\blacktriangleright$  Psychological impact
	- $\blacktriangleright$  1000% sounds bigger than 10-fold (or 11-fold)
	- $\triangleright$  Great when both original and final performance are lousy
		- $\blacktriangleright$  E.g., salary went from \$40 to \$80 per week
- $\triangleright$  Small sample sizes can generate big lies
	- ► "83% of dentists surveyed recommend Crest"
	- $\triangleright$  (We asked 6 dentists; 5 liked Crest)
- $\blacktriangleright$  Base should be initial, not final value
	- $\blacktriangleright$  E.g., price can't drop 400%

## Can [Yo](#page-2-0)[u Win the Ratio](#page-10-0) Game?

- If one system is better by all measures, a ratio game won't work
	- $\triangleright$  But recall percent-passes example
	- And selecting the base lets you change the magnitude of the difference
- If each system wins on some measures, ratio games might be possible (but no promises)
	- $\blacktriangleright$  May have to try all bases

<span id="page-10-0"></span>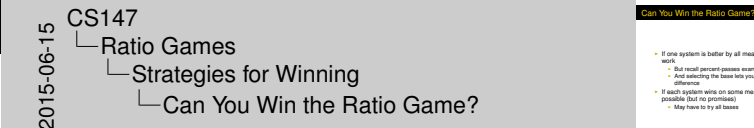

- $-$  But recall percent-passes exampl I And selecting the base lets you change the magnitude of
- And selecting the base lets you change the magnitude of the<br>
possible difference<br>
Possible (but no promises)<br>
possible (but no promises)<br>
Possible (but no promises)<br>
Ally have to try all bases

## How [to](#page-2-0) [Win Your Ratio](#page-10-0) Game

<span id="page-11-0"></span>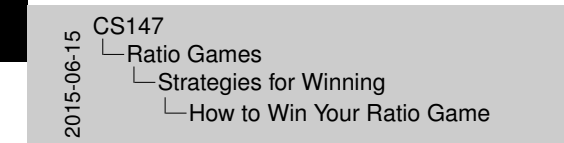

For HB metrics, use your system as the base<br>I For HB metrics, use the other as a base<br>I I possible, adjust lengths of benchmarks<br>I If possible, adjust lengths of benchmarks<br>I If  $\frac{1}{n}$  Short when your system is worst <sup>I</sup> Elongate when your system performs best <sup>I</sup> Short when your system is worst <sup>I</sup> This gives greater weight to your strengths

How to Win Your Ratio Game

- $\triangleright$  For LB metrics, use your system as the base
- $\triangleright$  For HB metrics, use the other as a base
- If possible, adjust lengths of benchmarks
	- $\blacktriangleright$  Elongate when your system performs best
	- $\triangleright$  Short when your system is worst
	- $\blacktriangleright$  This gives greater weight to your strengths

### Corr[ect](#page-2-0) [Analysis](#page-12-0) of Ratios

<span id="page-12-0"></span>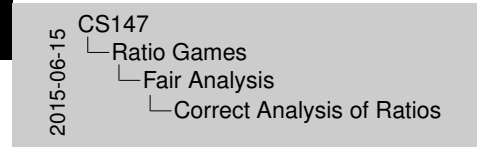

Correct Analysis of Ratios

I Previously covered in lecture #5<br>
I Generally, harmonic or geometric means are appropriate<br>
Or use only the raw data

- $\blacktriangleright$  Previously covered in lecture #5
- $\triangleright$  Generally, harmonic or geometric means are appropriate
	- $\triangleright$  Or use only the raw data

## Intro[duction To Expe](#page-13-0)rimental Design

- $\triangleright$  You know your metrics
- $\blacktriangleright$  You know your factors
- $\triangleright$  You know your levels
- $\blacktriangleright$  You've got your instrumentation and test loads
- $\blacktriangleright$  Now what?

<span id="page-13-0"></span>**Introduction To Experimental Design** I You know your metrics<br>I You know your factors<br>I You know your levels<br>I You ve got your instrumentation and test loads<br>I Now what? 50<br>2015-06-15<br>2015-05<br>2015 Experimental Design  $L$ Introduction  $\Box$ Introduction To Experimental Design

#### Goal[s in Experiment](#page-13-0) Design

<span id="page-14-0"></span>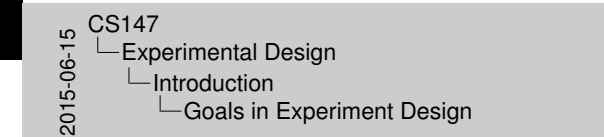

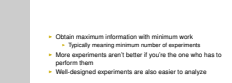

Goals in Experiment Desig

- $\triangleright$  Obtain maximum information with minimum work
	- $\blacktriangleright$  Typically meaning minimum number of experiments
- $\triangleright$  More experiments aren't better if you're the one who has to perform them
- $\triangleright$  Well-designed experiments are also easier to analyze
- $\triangleright$  System under study will be run with varying levels of different factors, potentially with differing workloads
- $\triangleright$  Run with particular set of levels and other inputs is a *replication*
- $\triangleright$  Often, need to do multiple replications with each set of levels and other inputs
	- $\triangleright$  Usually necessary for statistical validation

<span id="page-15-0"></span>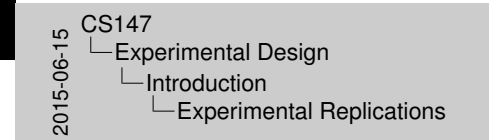

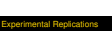

- System under study will be run with varying levels of different<br>factors, octentially with differing workloads
- Fun with particular set of levels and other inputs is a
- **r** Hum with particular set of levels and other inputs is a<br> **replication**<br> **P** Often, need to do multiple replications with each set of levels<br>
and other inputs<br> **-** Usually necessary for statistical validation
- and other inputs<br>
 Usually necessary for statistical validation

### Inter[acting Factors](#page-13-0)

<span id="page-16-0"></span>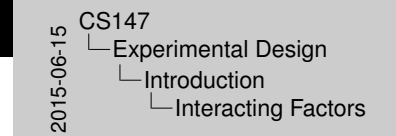

**I Some factors have completely independent effects**<br>**Couble the factor's level, halve the response, regardless of**  $\cdot$  But effects of some factors depends on values of others <sup>I</sup> Called *interacting* factors **Presence of interacting factors complicates experiments** 

Interacting Factors

- $\triangleright$  Some factors have completely independent effects
	- $\triangleright$  Double the factor's level, halve the response, regardless of other factors
- $\triangleright$  But effects of some factors depends on values of others
	- ► Called *interacting* factors
- $\triangleright$  Presence of interacting factors complicates experimental design

#### The [Basic Problem i](#page-13-0)n Designing Experiments

<span id="page-17-0"></span>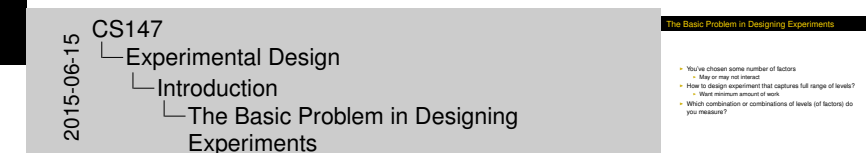

- $\triangleright$  You've chosen some number of factors
	- $\blacktriangleright$  May or may not interact
- $\blacktriangleright$  How to design experiment that captures full range of levels?
	- $\triangleright$  Want minimum amount of work
- $\triangleright$  Which combination or combinations of levels (of factors) do you measure?

#### Com[mon Mistakes in](#page-13-0) Experimentation

- $\blacktriangleright$  Ignoring experimental error
- $\blacktriangleright$  Uncontrolled parameters
- $\triangleright$  Not isolating effects of different factors
- $\triangleright$  One-factor-at-a-time experimental designs
- $\blacktriangleright$  Interactions ignored
- **P** Designs require too many experiments

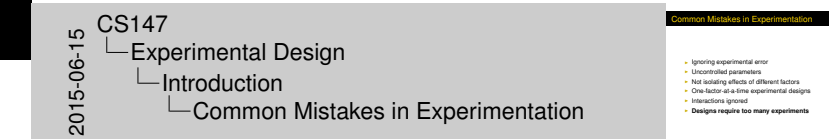

<span id="page-18-0"></span>19 / 39

## Type[s of Experiment](#page-13-0)al Designs

- $\blacktriangleright$  Simple designs
- $\blacktriangleright$  Full factorial design
- $\blacktriangleright$  Fractional factorial design

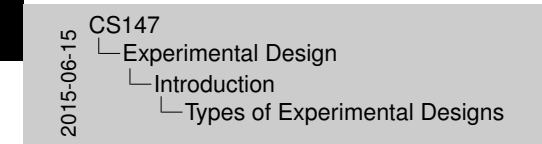

I Simple designs<br>
I Full factorial design<br>
I Fractional factorial design

Types of Experimental Designs

<span id="page-19-0"></span>This is all we'll cover, but there are other possibilities.

## Simp[le Designs](#page-13-0)

- $\blacktriangleright$  Vary one factor at a time
- $\blacktriangleright$  For *k* factors with *i*<sup>th</sup> factor having  $n_i$  levels, number of experiments needed is:

<span id="page-20-0"></span>
$$
n=1+\sum_{i=1}^k (n_i-1)
$$

- $\triangleright$  Assumes factors don't interact
	- $\blacktriangleright$  Even then, more effort than required
- $\blacktriangleright$  Don't use it, usually

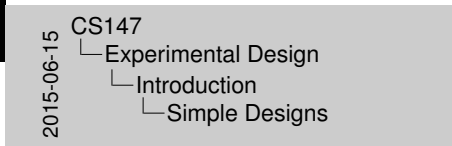

imple Design **I** Vary one factor at a time<br> **F** For *k* factors with *i*<sup>n</sup> factor having *n*<sub>i</sub> levels, number of experiments needed is:  $n = 1 + \sum_{i=1}^{k} (n_i - 1)$ I Assumes factors don't interact<br>I Even then, more effort than required<br>I Don't use it, usually

### Full [Factorial Design](#page-13-0)s

- $\blacktriangleright$  Test every possible combination of factors' levels
- $\blacktriangleright$  For *k* factors with *i*<sup>th</sup> factor having  $n_i$  levels:

<span id="page-21-0"></span> $n = \prod n_i$ *k*  $i=1$ 

- $\triangleright$  Captures full information about interaction
- $\blacktriangleright$  But a huge amount of work

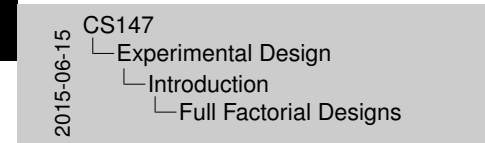

Full Factorial Designs

<sup>I</sup> Test every possible combination of factors' levels <sup>I</sup> For *<sup>k</sup>* factors with *<sup>i</sup>* th factor having *<sup>n</sup><sup>i</sup>* levels:  $n = \prod_{i=1}^{n} n_i$ 

I Captures full information about interaction<br>I But a huge amount of work

#### Red[ucing the Work i](#page-13-0)n Full Factorial Designs

<span id="page-22-0"></span>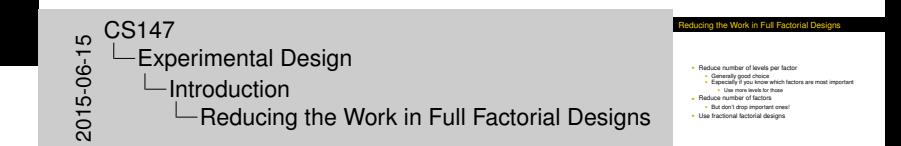

- $\blacktriangleright$  Reduce number of levels per factor
	- $\blacktriangleright$  Generally good choice
	- $\triangleright$  Especially if you know which factors are most important
		- $\blacktriangleright$  Use more levels for those
- $\blacktriangleright$  Reduce number of factors
	- $\blacktriangleright$  But don't drop important ones!
- $\blacktriangleright$  Use fractional factorial designs

#### Fract[ional Factorial D](#page-13-0)esigns

<span id="page-23-0"></span>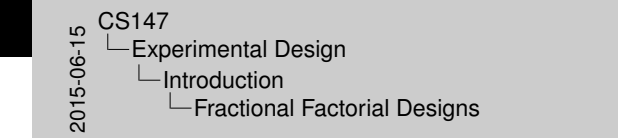

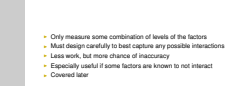

Fractional Factorial Designs

- $\triangleright$  Only measure some combination of levels of the factors
- $\triangleright$  Must design carefully to best capture any possible interactions
- $\blacktriangleright$  Less work, but more chance of inaccuracy
- $\triangleright$  Especially useful if some factors are known to not interact
- $\triangleright$  Covered later

## 2 *<sup>k</sup>* F[act](#page-13-0)[orial De](#page-24-0)[signs](#page-13-0)

<span id="page-24-0"></span>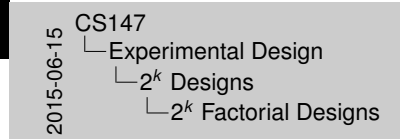

**I Used to determine effect of** *k* factors<br>**In Each with two alternatives or levels<br>In Often used as neeliminary to layear nedormanne study I** Each with two alternatives or levels<br> **I** Each with two alternatives or levels<br> **I** Chien used as preliminary to larger performance study<br>
Incident insight on importance and interaction of various<br>
Incident

2 *<sup>k</sup>* Factorial Designs

factors

- ► Used to determine effect of *k* factors
	- $\blacktriangleright$  Each with two alternatives or levels
- $\triangleright$  Often used as preliminary to larger performance study
	- $\blacktriangleright$  Each factor measured at its maximum and minimum level
	- $\triangleright$  Might offer insight on importance and interaction of various factors

#### Unidi[rec](#page-13-0)[tional](#page-24-0) [Effects](#page-13-0)

<span id="page-25-0"></span>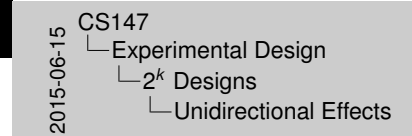

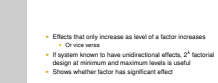

nidirectional Effect

- $\triangleright$  Effects that only increase as level of a factor increases
	- $\triangleright$  Or vice versa
- If system known to have unidirectional effects,  $2^k$  factorial design at minimum and maximum levels is useful
- $\triangleright$  Shows whether factor has significant effect

## 2<sup>2</sup> F[acto](#page-13-0)[rial De](#page-24-0)[signs](#page-13-0)

<span id="page-26-0"></span>2015-05<br>2015-05-05<br>Cons Experimental Design 2 *<sup>k</sup>* Designs 2 <sup>2</sup> Factorial Designs 2 <sup>2</sup> Factorial Designs

- I Two factors with two levels each<br>I Simplest kind of factorial experiment design<br>I Concepts developed here generalize<br>I Regression can easily be used
- 
- 

- $\blacktriangleright$  Two factors with two levels each
- $\triangleright$  Simplest kind of factorial experiment design
- $\triangleright$  Concepts developed here generalize
- $\blacktriangleright$  Regression can easily be used

## 2<sup>2</sup> F[acto](#page-13-0)[rial De](#page-24-0)[sign E](#page-13-0)xample

<span id="page-27-0"></span>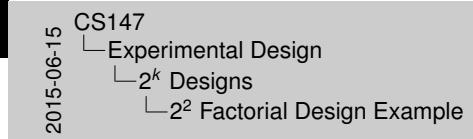

2 <sup>2</sup> Factorial Design Example

- <sup>I</sup> Consider parallel operating system
- **-** Consider parallel operating system<br>• Goal is fastest possible completion of a given program<br>• We'll use runtime as metric (simpler but equivalent)<br>• We'll use runtime as metric (simpler but equivalent)
- 

- $\triangleright$  Consider parallel operating system
- $\triangleright$  Goal is fastest possible completion of a given program
- ▶ Quality usually expressed as *speedup*
- ► We'll use *runtime* as metric (simpler but equivalent)

#### Fact[ors](#page-13-0) [and Le](#page-24-0)[vels fo](#page-13-0)r Parallel OS

<span id="page-28-0"></span>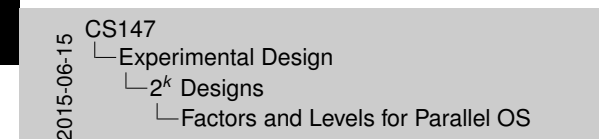

Factors and Levels for Parallel OS **First factor:** number of CPUs<br>Nary between 8 and 64

I Vacond factor: use of dynamic load management Intervent I Migrates work between nodes as load changes I Other factors possible, but ignore them for now

- $\blacktriangleright$  First factor: number of CPUs
	- $\blacktriangleright$  Vary between 8 and 64
- $\triangleright$  Second factor: use of dynamic load management
	- $\triangleright$  Migrates work between nodes as load changes
- $\triangleright$  Other factors possible, but ignore them for now

[Experimental](#page-29-0)[Design](#page-29-0) 2<sup>k</sup> [Designs](#page-29-0)

# Defin[ing](#page-13-0) [Variab](#page-24-0)[les fo](#page-13-0)r 2<sup>2</sup> Factorial OS Example

<span id="page-29-0"></span>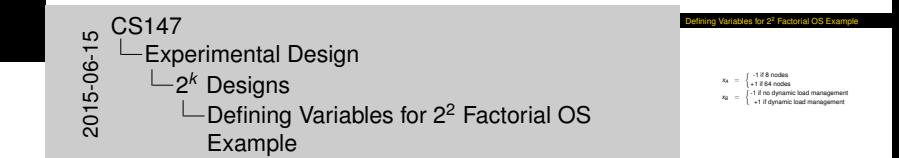

 $x_A = \begin{cases} -1 & \text{if } 8 \text{ nodes} \\ 1 & \text{if } 64 \text{ nodes} \end{cases}$ +1 if 64 nodes  $x_B = \begin{cases} -1 \text{ if no dynamic load management} \\ 1 \text{ if dynamic load management} \end{cases}$ +1 if dynamic load management

[Experimental](#page-30-0)[Design](#page-30-0) 2

## Sam[ple](#page-13-0) [Data f](#page-24-0)[or Par](#page-13-0)allel OS

<span id="page-30-0"></span> $2015-15$ <br>  $2015-15$ <br>  $2015-25$ <br>  $2015-25$ -Experimental Design 2 *<sup>k</sup>* Designs  $\Box$  Sample Data for Parallel OS Sample Data for Parallel OS

Single runs of one benchmark (in seconds):<br>8 Nodes 64 Node

**8 Nodes 64 Nodes** NO DLM 820 217 DLM 776 197

Single runs of one benchmark (in seconds):

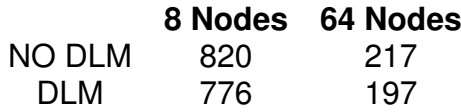

#### Regr[es](#page-13-0)[sion Mo](#page-24-0)[del fo](#page-13-0)r Example

- $\triangleright$   $y = q_0 + q_A x_A + q_B x_B + q_{AB} x_A x_B$
- $\triangleright$  Note that model is nonlinear!
	- $820 = q_0 q_A q_B + q_{AB}$  $217 = q_0 + q_A - q_B - q_{AB}$  $776 = q_0 - q_A + q_B - q_{AB}$ 197 =  $q_0 + q_A + q_B + q_{AB}$

<span id="page-31-0"></span>2015-05<br>2015-05-05<br>Cons -Experimental Design 2 *<sup>k</sup>* Designs  $L$ Regression Model for Example

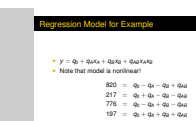

## Solvi[ng](#page-13-0) [the Eq](#page-24-0)[uation](#page-13-0)s

- $\blacktriangleright$  4 equations in 4 unknowns
- $q_0 = 502.5$
- $q_A = -295.5$
- $\cdot$  *q<sub>B</sub>* = −16
- $\blacktriangleright$  *q*<sub>AB</sub> = 6
- $\triangleright$  So  $y = 502.5 295.5x_A 16x_B + 6x_Ax_B$

<span id="page-32-0"></span>2015-05<br>2015-05-05<br>Cons -Experimental Design 2 *<sup>k</sup>* Designs  $\Box$ Solving the Equations Solving the Equations

 $\cdot$  4 equations in 4 unknowns<br> $\cdot$   $q_0 = 502.5$  $\frac{1}{4}$  *q*<sub>A</sub> = −295.5<br>  $\frac{1}{4}$  *q*<sub>B</sub> = −16 **i q**<sub>B</sub> = −16<br>**i**  $q_{AB} = 6$  $\cdot$  So *y* = 502.5 − 295.5*x<sub>A</sub>* − 16*x<sub>B</sub>* + 6*x<sub>A</sub>x<sub>B</sub>* 

## The [Sig](#page-13-0)[n Table](#page-24-0) [Meth](#page-13-0)od

 $\triangleright$  Write problem in tabular form:

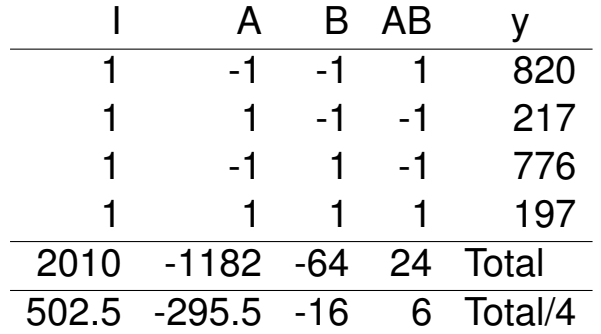

<span id="page-33-0"></span> $20147$ <br>  $-2015$ <br>  $-2015$ <br>  $-2015$ <br>  $-2015$ -Experimental Design 2 *<sup>k</sup>* Designs The Sign Table Method

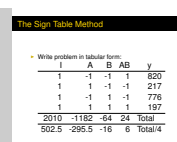

## Alloc[ati](#page-13-0)[on of V](#page-24-0)[ariatio](#page-13-0)n for 2<sup>2</sup> Model

 $\triangleright$  Calculate the sample variance of y:

$$
s_y^2 = \frac{\sum_{i=1}^{2^2}(y_i - \overline{y})^2}{2^2 - 1}
$$

 $\triangleright$  Numerator is SST: total variation

 $SST = 2^2q_A^2 + 2^2q_B^2 + 2^2q_{AB}^2$ 

 $\triangleright$  SST explains causes of variation in y

cation of Variation for 2<sup>2</sup> Mode <sup>I</sup> Calculate the sample variance of y: *s* 22 m *<sup>y</sup>* <sup>=</sup> <sup>P</sup><sup>2</sup> (*y<sup>i</sup>* − *y*)<sup>2</sup> 2 <sup>2</sup> − 1<sup>I</sup> Numerator is SST: total variation  $SST = 2^{2}q_{A}^{2} + 2^{2}q_{B}^{2} + 2^{2}q_{AB}^{2}$ <sup>I</sup> SST explains causes of variation in y 50<br>2015-06-15<br>2015-05<br>2015-2 Experimental Design 2 *<sup>k</sup>* Designs  $\Box$ Allocation of Variation for 2<sup>2</sup> Model

<span id="page-34-0"></span>Derivation of SST is in book, pp. 287–288. Note that  $q_0$  is exactly the sample mean  $\overline{y}$ . Thus,  $y_i - \overline{y} = q_A x_{Ai} + q_B x_{Bi} + q_{AB} x_{Ai} x_{Bi}$ . Squaring the latter gives the squares of the individual terms, plus product terms—but the product terms sum to zero because the columns in the sign matrix are orthogonal.

### Term[s i](#page-13-0)[n the S](#page-24-0)[ST](#page-13-0)

- $\blacktriangleright$  2<sup>2</sup> $q_A^2$  is variation explained by effect of A: SSA
- $\approx$  2<sup>2</sup> $q_B^2$  is variation explained by effect of B: SSB
- $\rightarrow$  2<sup>2</sup> $q_{AB}^2$  is variation explained by interaction between A and B: SSAB
- $\triangleright$  SST = SSA + SSB + SSAB
- In each case, divide  $SSx$  by SST to get percent of variation explained by that factor
	- $\triangleright$  Useful for deciding which factors are important

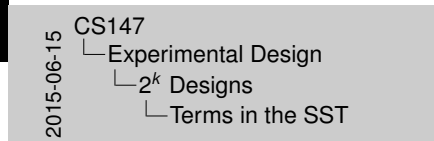

#### erms in the SST **2<sup>2</sup>q<sup>2</sup>** is variation explained by effect of A: SSA<br>2<sup>4</sup> A<sup>2</sup> is underties overledeed by effect of A: SSA  $\sim 2^2q_h^2$  is variation explained by effect of A: SSA<br> $\sim 2^2q_h^2$  is variation explained by effect of B: SSB<br>SSAB<br>SSAB I SST = SSA + SSB + SSAB<br>ISSAB<br>I SST = SSA + SSB + SSAB<br>I PST to get percent of variation<br>In each case, divide SSx by SST to get percent of variation<br>in each case, divide Sacker<br>I Useful for deciding which factors are impo

<span id="page-35-0"></span>Note that *variation* is not *variance*; computing contribution of each factor to variance is hard.

#### Varia[tio](#page-13-0)[ns in O](#page-24-0)[ur Exa](#page-13-0)mple

- $\triangleright$  SST = 350449
- $\triangleright$  SSA = 349281
- $\triangleright$  SSB = 1024
- $\triangleright$  SSAB = 144
- $\triangleright$  Now easy to calculate fraction of total variation caused by each effect:
	- Fraction explained by A is  $99.67\%$
	- Fraction explained by B is  $0.29\%$
	- Fraction explained by interaction of A and B is  $0.04\%$
- $\triangleright$  So almost all variation comes from number of nodes
- If you want to run faster, apply more nodes, don't turn on dynamic load management

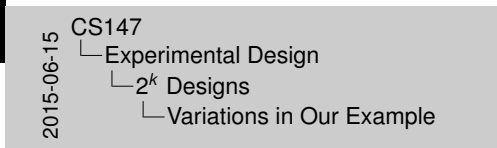

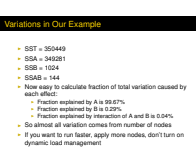

<span id="page-36-0"></span>In this simple example, the same conclusion could have been drawn simply by observing the numbers. But that's not always the case.

## General 2*<sup>k</sup>* [Fac](#page-24-0)[torial](#page-13-0) Designs

<span id="page-37-0"></span>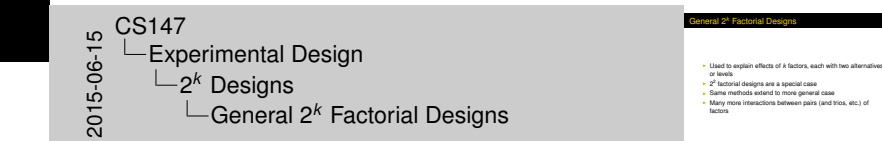

- $\triangleright$  Used to explain effects of *k* factors, each with two alternatives or levels
- $\geq 2^2$  factorial designs are a special case
- $\triangleright$  Same methods extend to more general case
- $\triangleright$  Many more interactions between pairs (and trios, etc.) of factors

#### [Experimental](#page-38-0)[Design](#page-38-0) 2

# Sample 2<sup>3</sup> [Exp](#page-24-0)[erime](#page-13-0)nt

 $\triangleright$  Sign table columns A, B, C are binary count; interactions are products of appropriate columns:

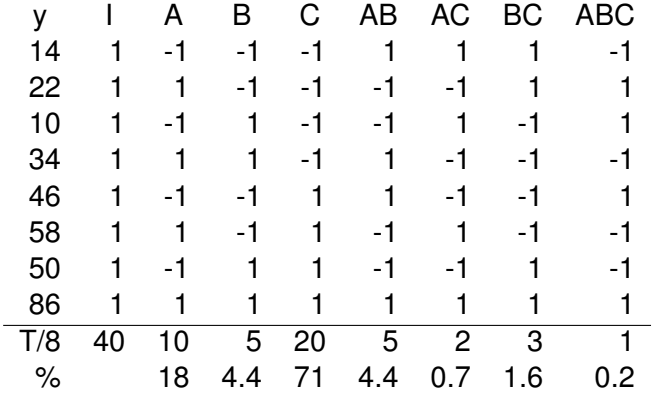

 $\blacktriangleright$  SST = 564

<span id="page-38-0"></span> $2015-15$ <br>  $2015-15$ <br>  $2015-25$ <br>  $2015-25$ Experimental Design 2 *<sup>k</sup>* Designs  $\Box$ Sample 2<sup>3</sup> Experiment

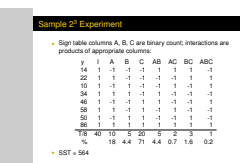